## TSica をお持ちのみなさんへ

## いしかわ就活スマートナビ と ISica の連携をお願いします!

## **<いしかわ就活スマートナビとISicaの連携方法>**

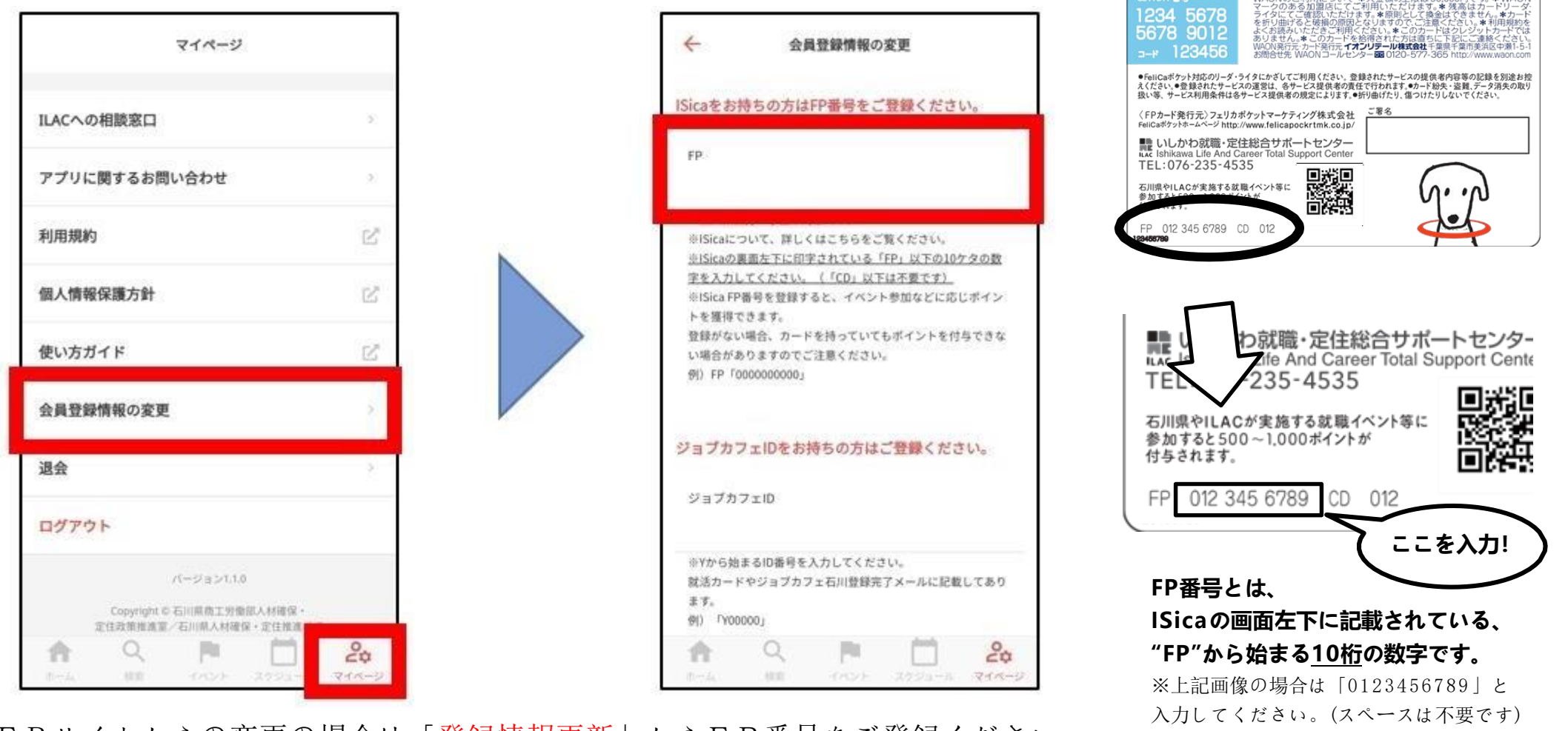

**MAONA TRIBITOLY ALLASA LONECO COOPSTAL** 

※WEBサイトからの変更の場合は「登録情報更新」からFP番号をご登録ください。